# **Муниципальное казенное общеобразовательное учреждение «Новокиевская основная общеобразовательная школа»**

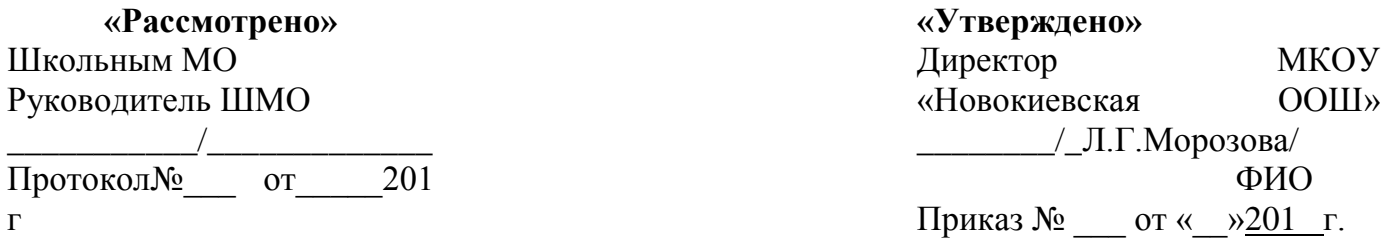

**Рабочая программа по учебному предмету Информатика и ИКТ**

уровень образования: основное общее 7-9 классы

Учитель:

 Фамилия: Баженов Имя: Александр Отчество: Леонидович

 Рабочая программа разработана на основе требований к планируемым результатам освоения основных образовательных программ основного общего образования, реализующего ФГОС.

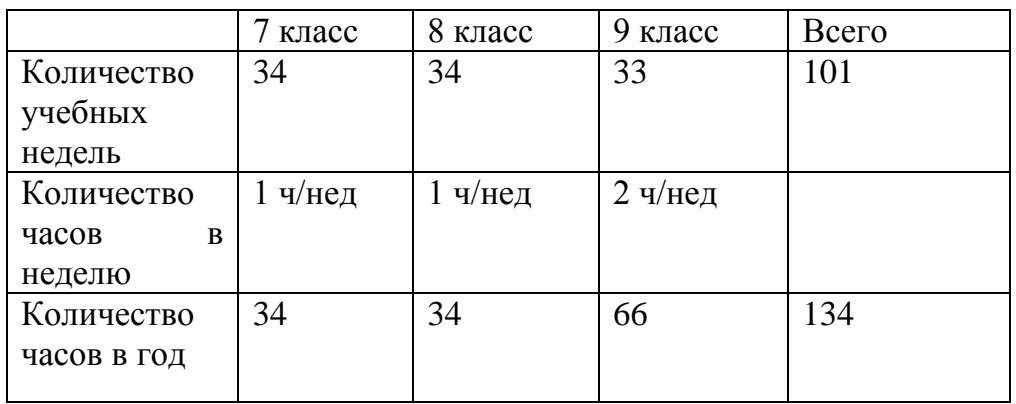

### **Цели изучения информатики и икт на уровне основного общего образования:**

- o освоение знаний, составляющих основу научных представлений об информации, информационных процессах, системах, технологиях и моделях;
- o овладение умениями работать с различными видами информации с помощью компьютера и других средств информационных и коммуникационных технологий, организовывать собственную информационную деятельность и планировать ее результаты;
- o выработка навыков применения средств ИКТ в повседневной жизни, при выполнении индивидуальных и коллективных проектов, в учебной деятельности, дальнейшем освоении профессий, востребованных на рынке труда.
- o осознание интегрирующей роли информатики в системе учебных дисциплин, умение использовать ее понятия и методы для объяснения фактов, явлений и процессов в различных предметных областях;
- o приобретение опыта использования информационных ресурсов и средств коммуникаций в учебной и практической деятельности;
- o приобретение умения создавать и поддерживать индивидуальную информационную среду, обеспечивать защиту значимой информации и личную информационную безопасность.

Достижение целей обеспечивается решением следующих учебных **задач**:

- Сформировать готовность современного школьника к активной учебной деятельности в информационной образовательной среде школы;
- Сформировать готовность к использованию методов информатики в других школьных предметах;
- Дать начальные представления о назначении компьютера, о его устройстве и функциях основных узлов, о составе программного обеспечения компьютера; ввести понятие файловой структуры дисков, раскрыть назначение операционной системы.

#### $\mathbf{L}$ Планируемые результаты освоения учебного предмета

Изучение Информатики и ИКТ на уровне основного общего образования обеспечивает достижение личностных, метапредметных и предметных результатов.

Личностными результатами обучения Информатика и ИКТ в основной школе являются:

- о наличие представлений об информации как важнейшем стратегическом ресурсе развития личности, государства, общества;
- о понимание роли информационных процессов в современном мире;
- о владение первичными навыками анализа и критичной оценки получаемой информации;
- о ответственное отношение к информации с учетом правовых и этических аспектов ее распространения;
- о развитие чувства личной ответственности за качество окружающей информационной среды.
- $\circ$

Метапредметными результатами обучения Информатика и ИКТ в основной школе являются:

- о уверенная ориентация учащихся в различных предметных областях за счет осознанного использования при изучении школьных дисциплин таких обще предметных понятий как «объект», «система», «модель», «алгоритм», «исполнитель» и др.;
- обще учебными умениями информационно-логического о владение основными характера: анализ объектов и ситуаций; синтез как составление целого из частей и самостоятельное достраивание недостающих компонентов; выбор оснований и критериев для сравнения, сериации, классификации объектов; обобщение и сравнение данных; подведение под понятие, выведение следствий; установление причинноследственных связей; построение логических цепочек рассуждений и т.д.; владение умениями организации собственной учебной деятельности. включающими: целеполагание как постановку учебной задачи на основе соотнесения того, что уже известно, и того, что требуется установить;
- о планирование определение последовательности промежуточных целей с учетом конечного результата, разбиение задачи на подзадачи, разработка последовательности  $\mathbf{M}$ структуры действий, необходимых для достижения цели при помоши фиксированного набора средств; прогнозирование - предвосхищение результата;
- о контроль интерпретация полученного результата, его соотнесение с имеющимися данными с целью установления соответствия или несоответствия (обнаружения ошибки); коррекция - внесение необходимых дополнений и корректив в план действий в случае обнаружения ошибки;
- о оценка осознание учащимся того, насколько качественно им решена учебнопознавательная задача:
- о владение основными универсальными умениями информационного характера: постановка и формулирование проблемы;
- о поиск и выделение необходимой информации, применение методов информационного поиска;
- о структурирование и визуализация информации;
- о выбор наиболее эффективных способов решения задач в зависимости от конкретных условий; самостоятельное создание алгоритмов деятельности при решении проблем творческого и поискового характера;
- о владение информационным моделированием как основным методом приобретения знаний: умение преобразовывать объект из чувственной формы в пространственнографическую или знаково-символическую модель;
- о умение строить разнообразные информационные структуры для описания объектов; умение «читать» таблицы, графики, диаграммы, схемы и т. д., самостоятельно перекодировать информацию из одной знаковой системы в другую;
- о умение выбирать форму представления информации в зависимости от стоящей задачи, проверять адекватность модели объекту и цели моделирования;
- $\circ$

Предметными результатами обучения Информатика и ИКТ в основной школе являются:

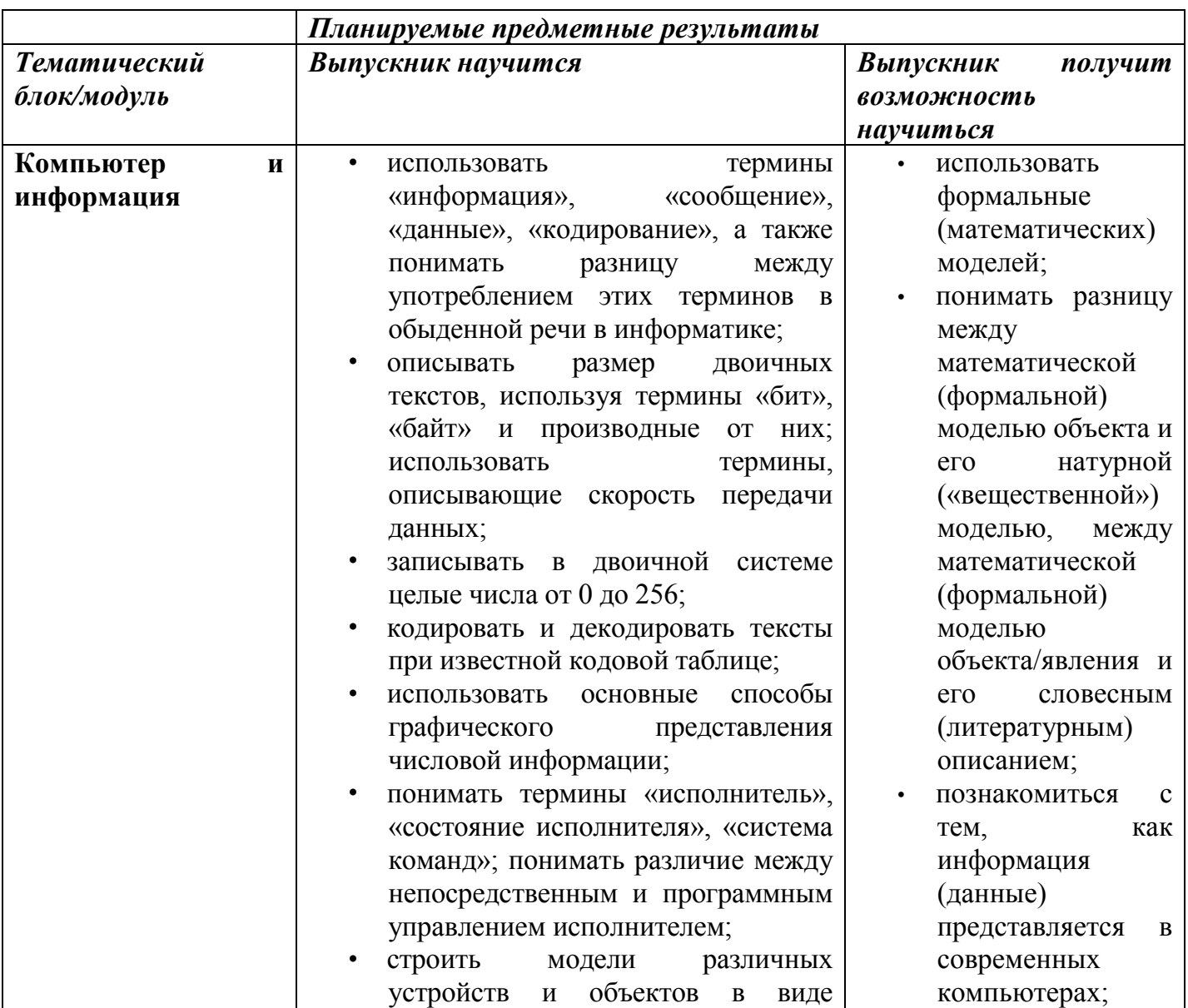

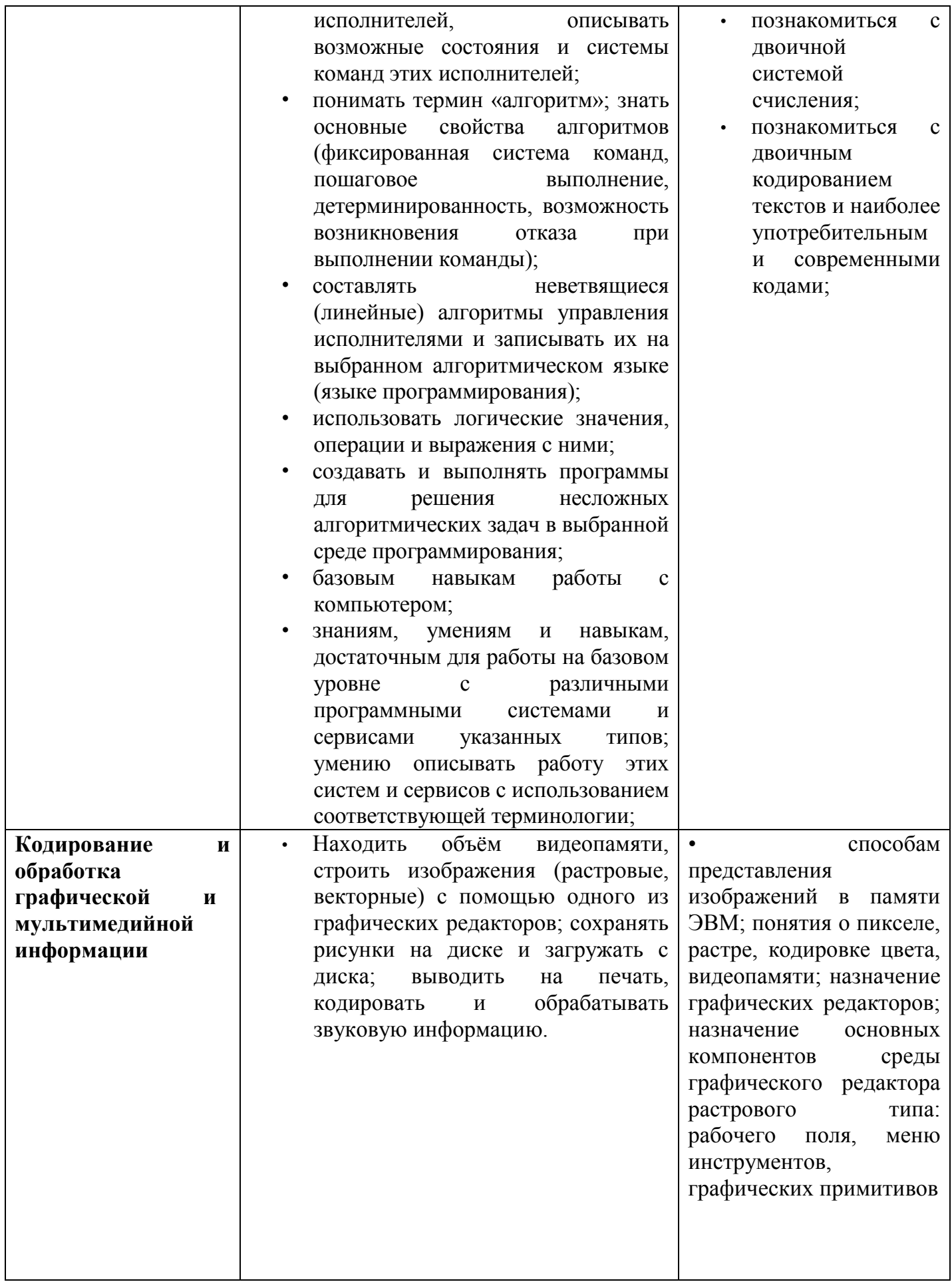

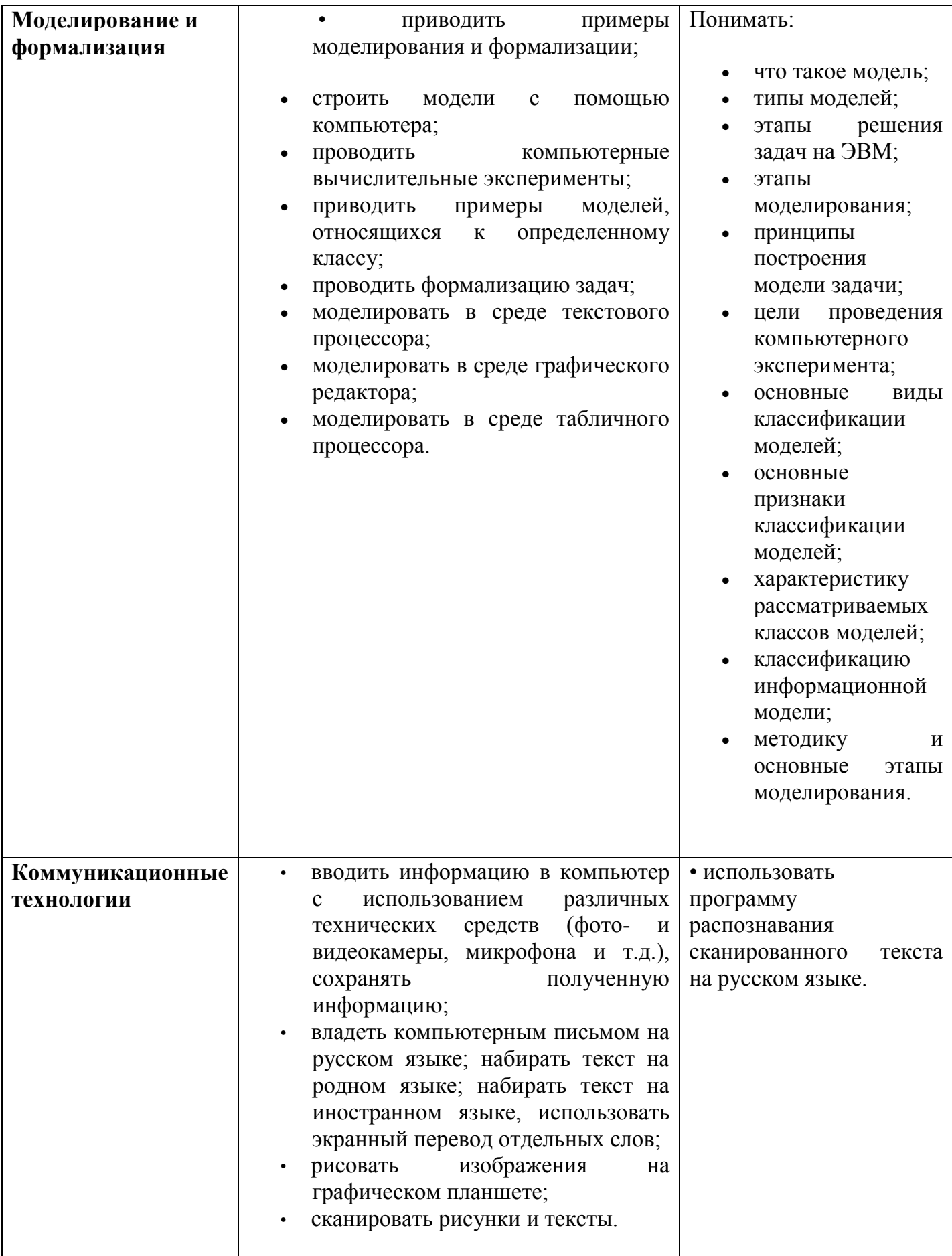

### **1. Личностные результаты для каждого класса уровня ООО**

### **1.1** *Личностные для 7 класса:*

- владение навыками соотношения получаемой информации с принятыми в обществе моделями.
- Умение создавать и поддерживать индивидуальную информационную среду, обеспечивать защиту значимой информации и личную информационную безопасность, развитие чувства личной ответственности за качество окружающей информационной среды;
- Приобретение опыта использования информационных ресурсов общества и электронных средств связи в учебной и практической деятельности; освоение типичных ситуаций по настройке и управлению персональных средств ИКТ, включая цифровую бытовую технику;
- Умение осуществлять совместную информационную деятельность, в частности, при выполнении учебных проектов; • Повышение своего образовательного уровня и уровня готовности к продолжению обучения с использованием ИКТ.

### **1.2** *Личностные для 8 класса:*

- наличие представлений об информации как важнейшем стратегическом ресурсе
- развития личности, государства, общества;
- понимание роли информационных процессов в современном мире;
- владение первичными навыками анализа и критичной оценки получаемой информации;

### *1.3Личностные для 9 класса:*

-наличие представлений об информации как важнейшем стратегическом ресурсе развития личности, государства, общества;

- понимание роли информационных процессов в современном мире;

- владение первичными навыками анализа и критичной оценки получаемой информации;

- ответственное отношение к информации с учетом правовых и этических аспектов ее распространения;

- развитие чувства личной ответственности за качество окружающей информационной среды;

- способность увязать учебное содержание с собственным жизненным опытом, понять значимость подготовки в области информатики и ИКТ в условиях развития информационного общества;

- готовность к повышению своего образовательного уровня и продолжению обучения с использованием средств и методов информатики и ИКТ;

- способность и готовность к общению и сотрудничеству со сверстниками и взрослыми в процессе образовательной, общественно-полезной, учебно-исследовательской, творческой деятельности;

- способность и готовность к принятию ценностей здорового образа жизни за счет знания основных гигиенических, эргономических и технических условий безопасной эксплуатации средств ИКТ.

2. **Метапредметные результаты для каждого класса уровня ООО:**

### *2.1 Метапредметные 7 класс:*

### Регулятивные:

- получения опыта использования методов и средств информатики: моделирования формализации и структурирования информации; компьютерного эксперимента при исследовании различных объектов, явлений и процессов;

- владение навыками постановки задачи на основе известной и усвоенной информации и того, что еще известно;

### Познавательные:

- планирование деятельности: определение последовательности

промежуточных целей с учетом конечного результата, составление плана и последовательности действий;

- прогнозирование результата деятельности и его характеристик;

- коррекция деятельности: внесение необходимых дополнений и корректив в план действий; Коммуникативные:

- умение выбирать источники информации, необходимые для решения задачи (средства массовой информации, электронные базы данных, информационно – телекоммуникационные системы, Интернет, словари, справочники, энциклопедии и др.);

- умения выбирать средства ИКТ для решения задач из разных сфер человеческой деятельности;

- выбор языка представления информации в модели в зависимости от поставленной задачи.

### *2.2 Метапредметные 8 класс:*

### Регулятивные:

- владение обще предметными понятиями «объект», «система», «модель», «алгоритм», «исполнитель», «информация» и др.;

### Познавательные:

- владение информационно-логическими умениями: определять понятия, создавать обобщения, устанавливать аналогии, классифицировать, самостоятельно выбирать основания и критерии для классификации, устанавливать причинно-следственные связи, строить логическое рассуждение, умозаключение (индуктивное, дедуктивное и по аналогии) и делать выводы;

### Коммуникативные:

- формирование информационной и алгоритмической культуры; формирование представления о компьютере как универсальном устройстве обработки информации; развитие основных навыков и умений использования компьютерных устройств;

### *2.3 Метапредметные 9 класс:*

### Регулятивные:

- владение обще предметными понятиями «объект», «система», «модель», «алгоритм», «исполнитель», «информация» и др.;

- владение информационно-логическими умениями: определять понятия, создавать обобщения, устанавливать аналогии, классифицировать, самостоятельно выбирать основания и критерии для классификации, устанавливать причинно-следственные связи, строить логическое рассуждение, умозаключение (индуктивное, дедуктивное и по аналогии) и делать выводы;

### Познавательные:

- создавать информационные объекты, в том числе для оформления результатов учебной

работы;

- создавать простейшие модели объектов и процессов в виде изображений и чертежей,

Коммуникативные:

- приводить примеры моделирования и формализации;

- приводить примеры систем и их моделей;

- уметь строить информационные модели из различных предметных областей и исследовать их на компьютере

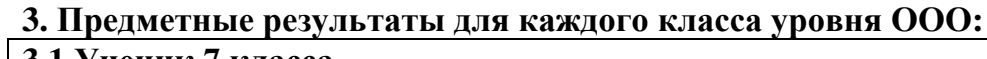

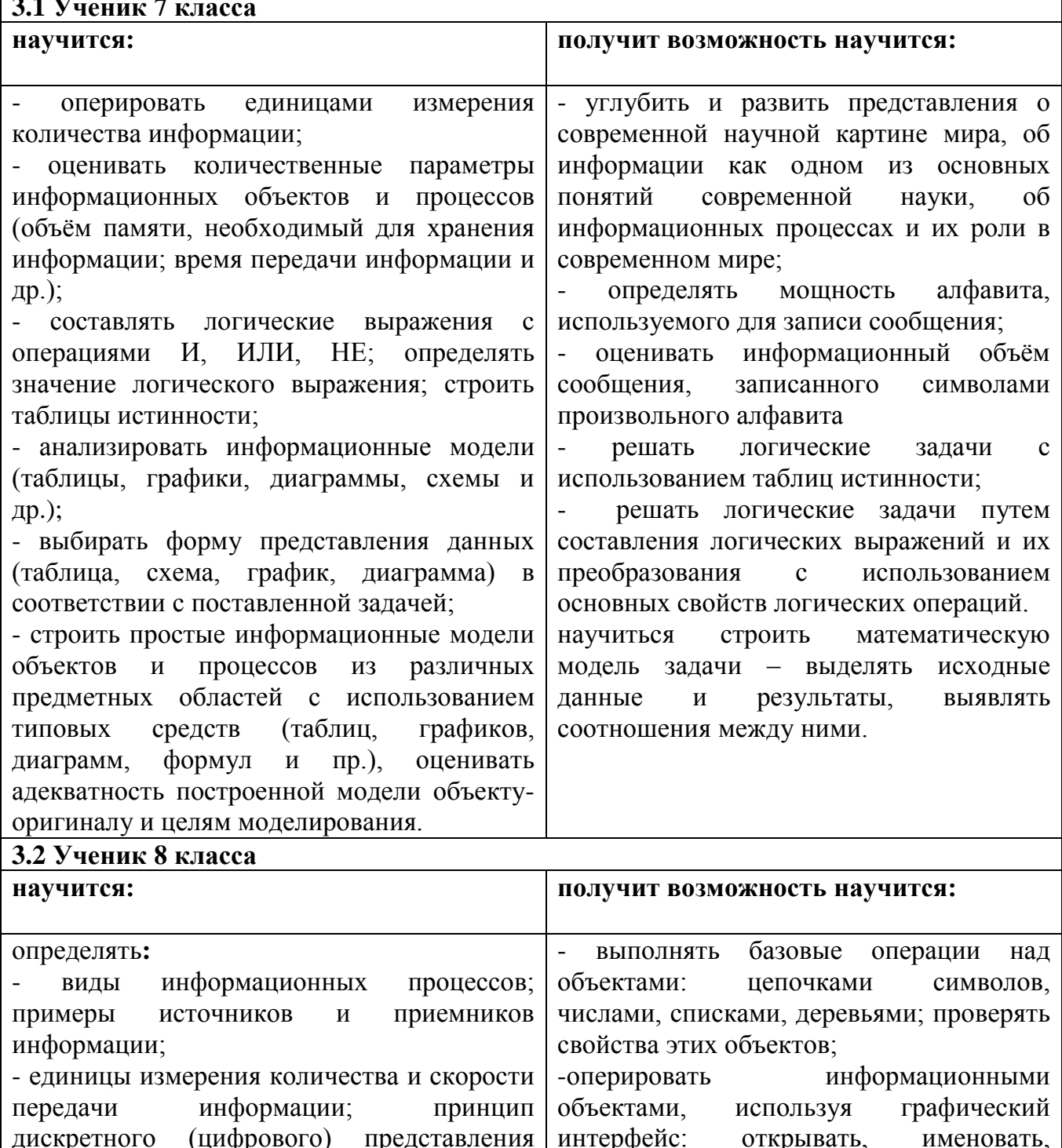

 $\overline{\phantom{0}}$ 

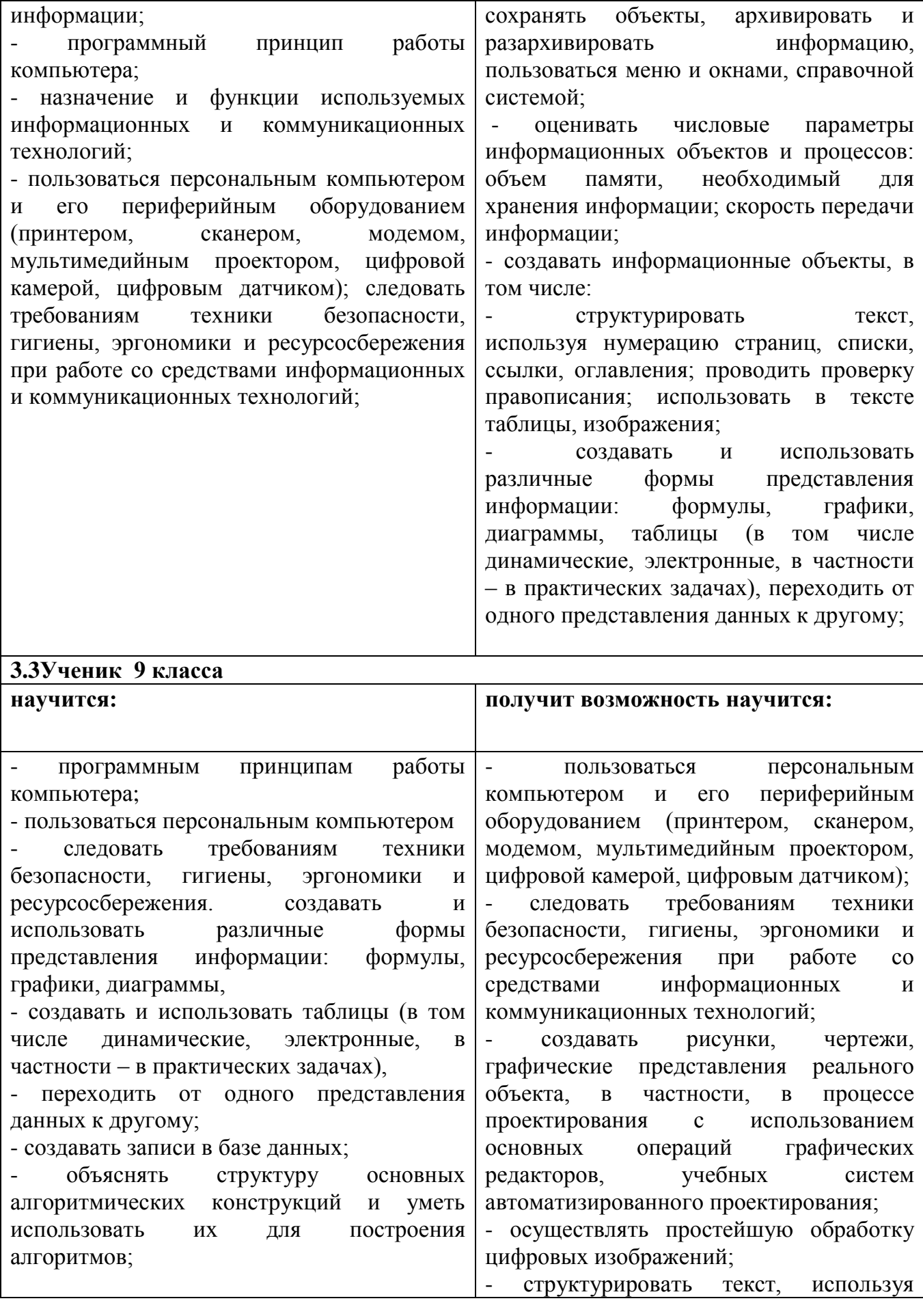

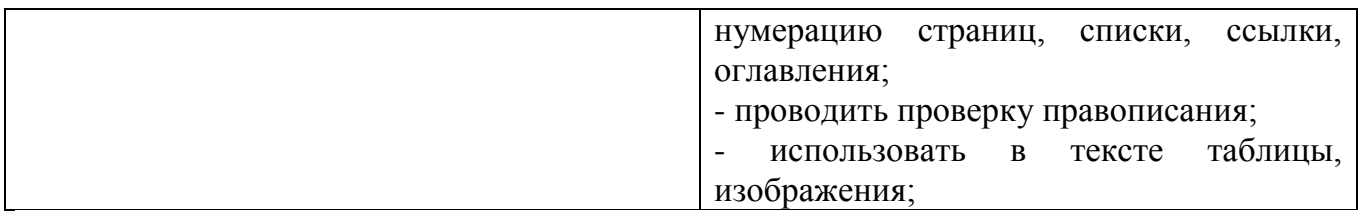

# **II. Содержание учебного предмета, курса**

# **7 класс**

# **Раздел 1. Компьютер как универсальное устройство для обработки информации (8 ч)**

Программная обработка данных на компьютере. Устройство компьютера. Файлы и файловая система. Программное обеспечение компьютера. Графический интерфейс операционных систем и приложений. Представление информационного пространства с помощью графического интерфейса. Компьютерные вирусы и антивирусные программы.

*Компьютерный практикум*

Практическая работа 1.1 «Работаем с файлами с использованием файлового менеджера».

Практическая работа 1.2 «Форматирование диска».

Практическая работа 1.3 «Установка даты и времени с использованием графического интерфейса операционной системы».

### **Раздел 2. Обработка текстовой информации (9 ч)**

Создание документов в текстовых редакторах. Ввод и редактирование документа. Сохранение и печать документов. Форматирование документа. Таблицы. Компьютерные словари и системы машинного перевода текстов. Системы оптического распознавания документов.

*Компьютерный практикум*

Практическая работа 2.1 «Тренировка ввода текстовой и числовой информации с помощью клавиатурного тренажѐра».

Практическая работа 2.2 «Вставка в документ формул».

Практическая работа 2.3 «Форматирование символов и абзацев».

Практическая работа 2.4 «Создание и форматирование списков».

Практическая работа 2.5 «Вставка в документ таблицы, еѐ форматирование и заполнение данными».

Практическая работа 2.6 «Перевод текста с помощью компьютерного словаря».

Практическая работа 2.7 «Сканирование и распознавание «бумажного» текстового документа»

### **Раздел 3. Обработка графической информации (8 ч)**

Растровая и векторная графика. Интерфейс и основные возможности графических редакторов. Растровая и векторная анимация.

*Компьютерный практикум*

Практическая работа 3.1 «Редактирование изображений в растровом графическом редакторе».

Практическая работа 3.2 «Создание рисунков в векторном графическом редакторе».

Практическая работа 3.3 «Анимация».

### **Раздел 4. Коммуникационные технологии (9 ч)**

Информационные ресурсы Интернета. Поиск информации в Интернете. Электронная коммерция в Интернете. *Компьютерный практикум* 

Практическая работа 4.1 «Путешествие по Всемирной паутине».

Практическая работа 4.2 «Работа с электронной Web-почтой».

Практическая работа 4.3 «Загрузка файлов из Интернета».

Практическая работа 4.5 «Поиск информации в Интернете».

# **8 класс**

# **Раздел 1. Информация и информационные процессы (5 часов)**

Информация в природе, обществе и технике.

Кодирование информации с помощь знаковых систем.

Количество информации.

*Практические работы:*

- 1. Тренировка ввода текстовой и числовой информации с помощью клавиатурного тренажера.
- 2. Перевод единиц измерения количества информации с помощью калькулятора.

# **Раздел 2. Кодирование текстовой и графической информации. (5 часов)**

Кодирование текстовой информации.

Кодирование графической информации.

*Практические работы:*

- 1. Кодирование текстовой информации.
- 2. Кодирование графической информации.
- 3. Итоговый контроль в форме тестирования.

# **Раздел 3. Кодирование и обработка звука, цифровых фото и видео. (5 часов)**

Кодирование и обработка звуковой информации.

Цифровые фото и видео.

*Практические работы:*

- 1. Кодирование и обработка звуковой информации.
- 2. Захват цифрового фото и создание слайд шоу.
- 3. Редактирование цифрового видео с использованием системы нелинейного видеомонтажа.

# **Раздел 4. Кодирование и обработка числовой информации. (7 часов)**

Кодирование числовой информации.

Электронные таблицы.

Построение диаграмм и графиков в электронных таблицах.

*Практические работы:*

- 1. Перевод чисел из одной системы счисления в другую с помощью калькулятора.
- 2. Относительные, абсолютные и смешанные ссылки в электронных таблицах
- 3. Создание таблиц

# **Раздел 5. Компьютер как универсальное устройство обработки информации (7 часов)**

Принципы организации внутренней и внешней памяти компьютера. Двоичное представление данных в памяти компьютера. Организация информации на внешних носителях, файлы.

Персональный компьютер. Основные устройства и характеристики. Правила техники безопасности и эргономики при работе за компьютером.

Виды программного обеспечения (ПО). Системное ПО. Операционные системы (ОС). Основные функции ОС. Файловая структура внешней памяти. Объектно-ориентированный пользовательский интерфейс.

Практика на компьютере: знакомство с комплектацией устройств персонального компьютера, со способами их подключений; знакомство с пользовательским интерфейсом операционной системы; работа с файловой системой ОС (перенос, копирование и удаление файлов, создание и удаление папок, переименование файлов и папок, работа с файловым менеджером, поиск файлов на диске); работа со справочной системой ОС; использование антивирусных программ.

# **Раздел 6. Коммуникационные технологии и разработка Web-сайтов (6 часов)**

Передача информации.

Локальные компьютерные сети.

Глобальная компьютерная сеть Интернет.

Разработка Web-сайтов с использованием языка разметки текста HTML

*Практические работы:*

- 1. Предоставление доступа к диску на компьютере, подключенном к локальной сети.
- 2. «География» Интернета.
- 3. Разработка сайтов с использованием языка разметки текста HTML.

# **9 класс**

**Раздел 1. Кодирование и обработка графической и мультимедийной информации (14 ч)**  Кодирование графической информации. Растровая и векторная графика. Интерфейс и основные возможности графических редакторов. Растровая и векторная анимация. Кодирование и обработка звуковой информации. Цифровое фото и видео.

Практическая работа № 1.1. «Кодирование графической информации». Практическая работа 1.2. «Редактирование изображений в растровом графическом редакторе» Практическая работа 1.3. «Создание рисунков в векторном графическом редакторе». Практическая работа 1.4. «Анимация». Практическая работа 1.5. «Кодирование и обработка звуковой информации». Практическая работа 1.6. «Захват цифрового фото и создание слайд-шоу». Практическая работа 1.7. «Захват и редактирование цифрового видео с использованием системы нелинейного видеомонтажа».

# **Раздел 2. Кодирование и обработка текстовой информации (10 ч)**

Кодирование текстовой информации. Создание документов в текстовых редакторах. Ввод и редактирование документа. Сохранение и печать документов. Форматирование документа. Таблицы. Компьютерные словари и системы машинного перевода текстов. Системы оптического распознавания документов.

Практическая работа 2.1. «Кодирование текстовой информации». Практическая работа 2.2. «Вставка в документ формул». Практическая работа 2.3. «Форматирование символов и абзацев». Практическая работа 2.4. «Создание и форматирование списков. Практическая работа № 2.5. «Вставка в документ таблицы, ее форматирование и заполнение данными». Практическая работа 2.6. «Перевод текста с помощью компьютерного словаря». Практическая работа 2.7. «Сканирование и распознавание «бумажного» текстового документа».

# **Раздел 3. Кодирование и обработка числовой информации (10 ч)**

Кодирование числовой информации. Электронные таблицы. Построение диаграмм и графиков в электронных таблицах. Базы данных в электронных таблицах.

Практическая работа 3.1. «Перевод чисел из одной системы счисления в другую с помощью калькулятора». Практическая работа 3.2. «Относительные, абсолютные и смешанные ссылки в электронных таблицах». Практическая работа 3.3. «Создание таблиц значений функций в электронных таблицах». Практическая работа 3.4. «Построение диаграмм различных типов». Практическая работа 3.5. «Сортировка и поиск данных в электронных таблицах».

### **Раздел 4. Основы алгоритмизации и объектно-ориентированного программирования (18 ч)**

Алгоритм и его формальное исполнение. Свойства алгоритма и его исполнители. Блоксхемы алгоритмов. Выполнение алгоритмов компьютером. Кодирование основных типов алгоритмических структур на языках объектно – ориентированного и процедурного программирования. Линейный алгоритм. Алгоритмическая структура «ветвление». Алгоритмическая структура «выбор». Алгоритмическая структура «цикл». Переменные: тип, имя, значение. Арифметические, строковые и логические выражения. Функции в языках объектно – ориентированного и алгоритмического программирования. Основы объектно – ориентированного визуального программирования. Графические возможности объектно – ориентированного языка программирования Visual Basic 2005

Практическая работа 4.1 «Знакомства с системами объектно – ориентированного и алгоритмического программирования». Практическая работа 4.2 «Проект «Переменные»». Практическая работа 4.3. «Проект «Калькулятор»». Практическая работа 4.4 «Проект «Строковые калькулятор»». Практическая работа 4.5 «Проект «Даты и время»».

Практическая работа 4.6 «Проект «Сравнение кодов символов»». Практическая работа 4.7 «Проект «Отметка»». Практическая работа 4.8 «Проект «Коды символов»». Практическая работа 4.9. «Проект «Слова - перевертыш»»

# **Раздел 5. Моделирование и формализация (9 ч)**

Окружающий мир как иерархическая система. Моделирование как метод познания.

Материальные, формализация, визуализация. Моделирование как метод познания. Материальные и информационные модели. Формализация и визуализация информационных моделей. Основные этапы разработки и исследования моделей на компьютере. Построение и исследование физических моделей. Приближенное решение уравнений. Экспертные системы распознавания химических веществ. Информационные модели управления объектами.

Практическая работа 5.1 Проект «Бросание мячика в площадку». Практическая работа 5.2 Проект «Графическое решение уравнений». Практическая работа 5.3 Проект «Распознавание удобрений». Практическая работа 5.1 Проект «Модели систем управления»

### **Раздел 6. Информатизация общества (2 ч)**

Информационное общество. Информационная культура. Перспективы развития информационных и коммуникационных технологий ИКТ.

### **III. Тематическое планирование**

### **3.1 Тематическое планирование Класс: 7 ( 34 часа)**

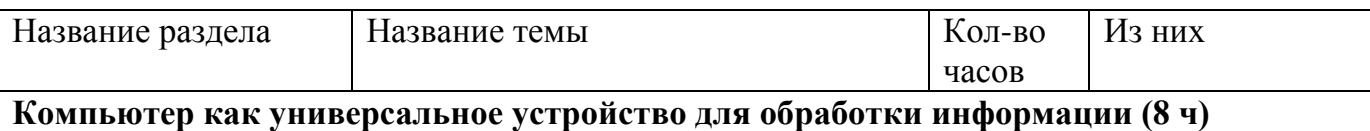

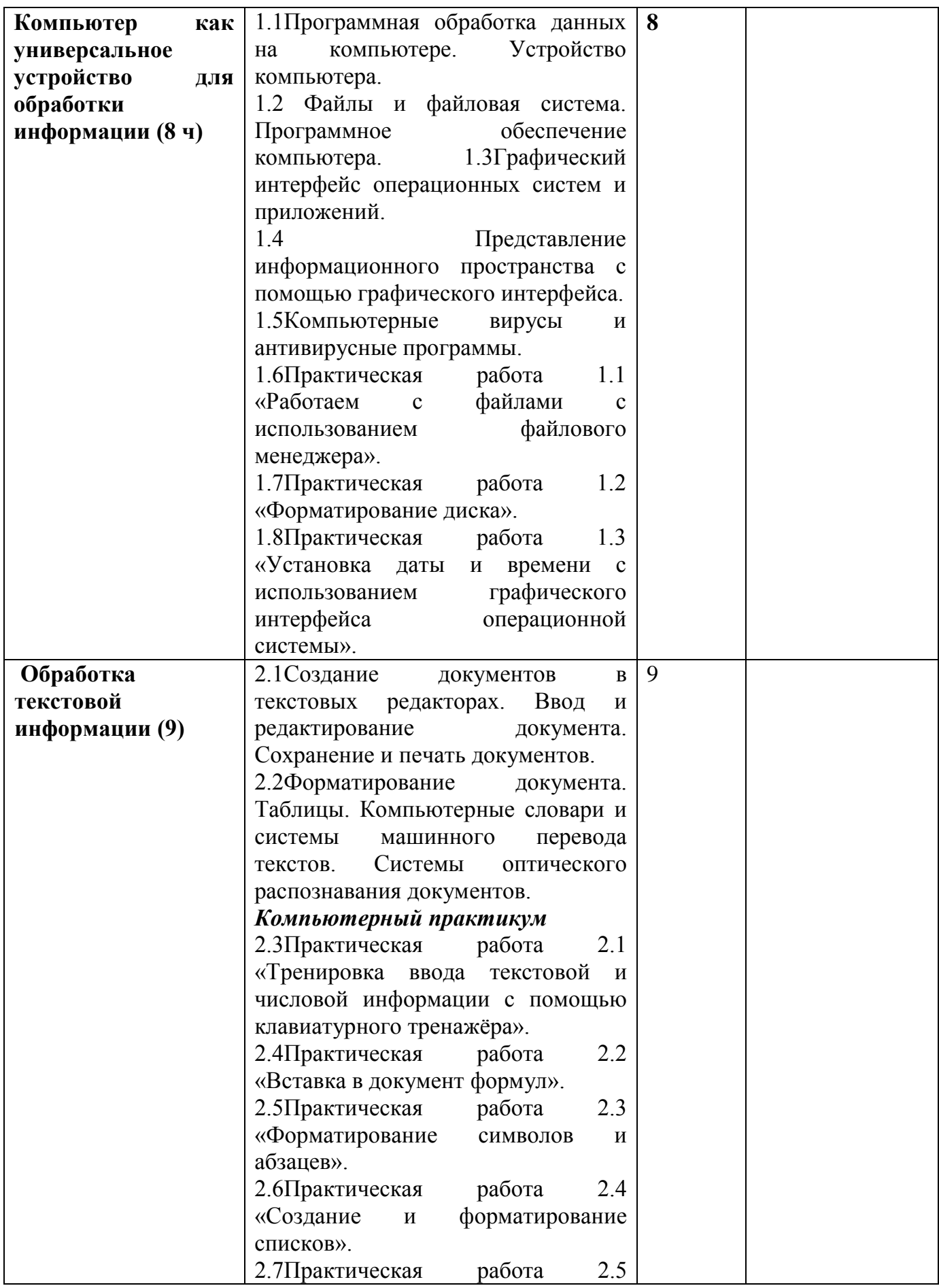

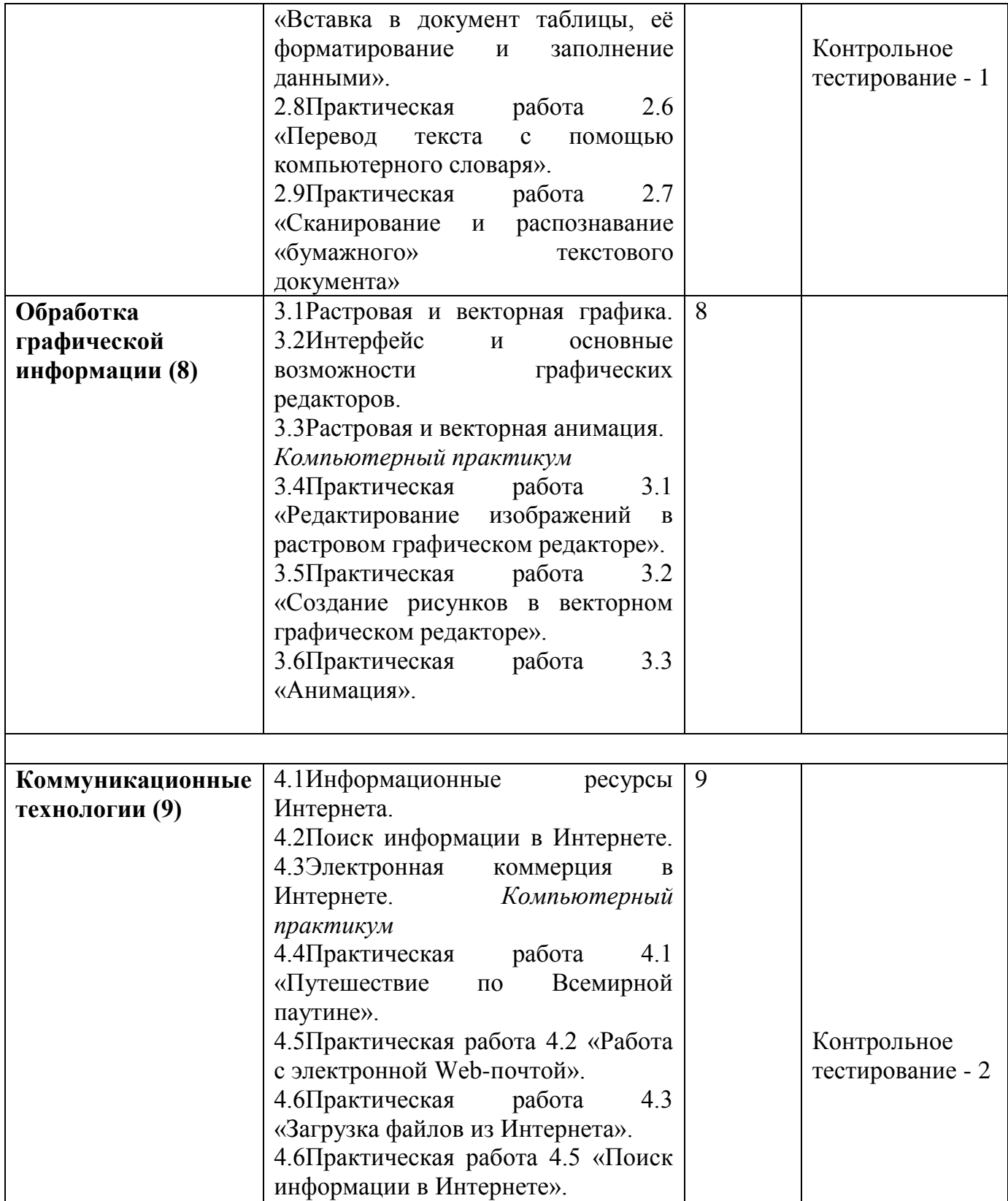

# **3.2 Тематическое планирование Класс: 8 ( 34 часа)**

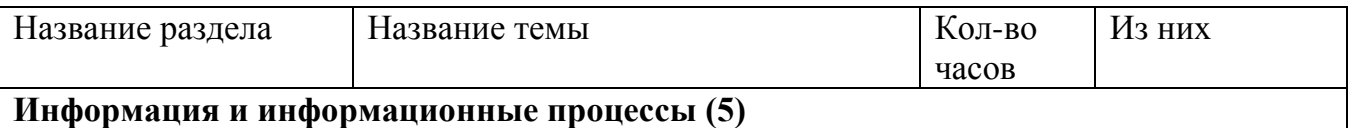

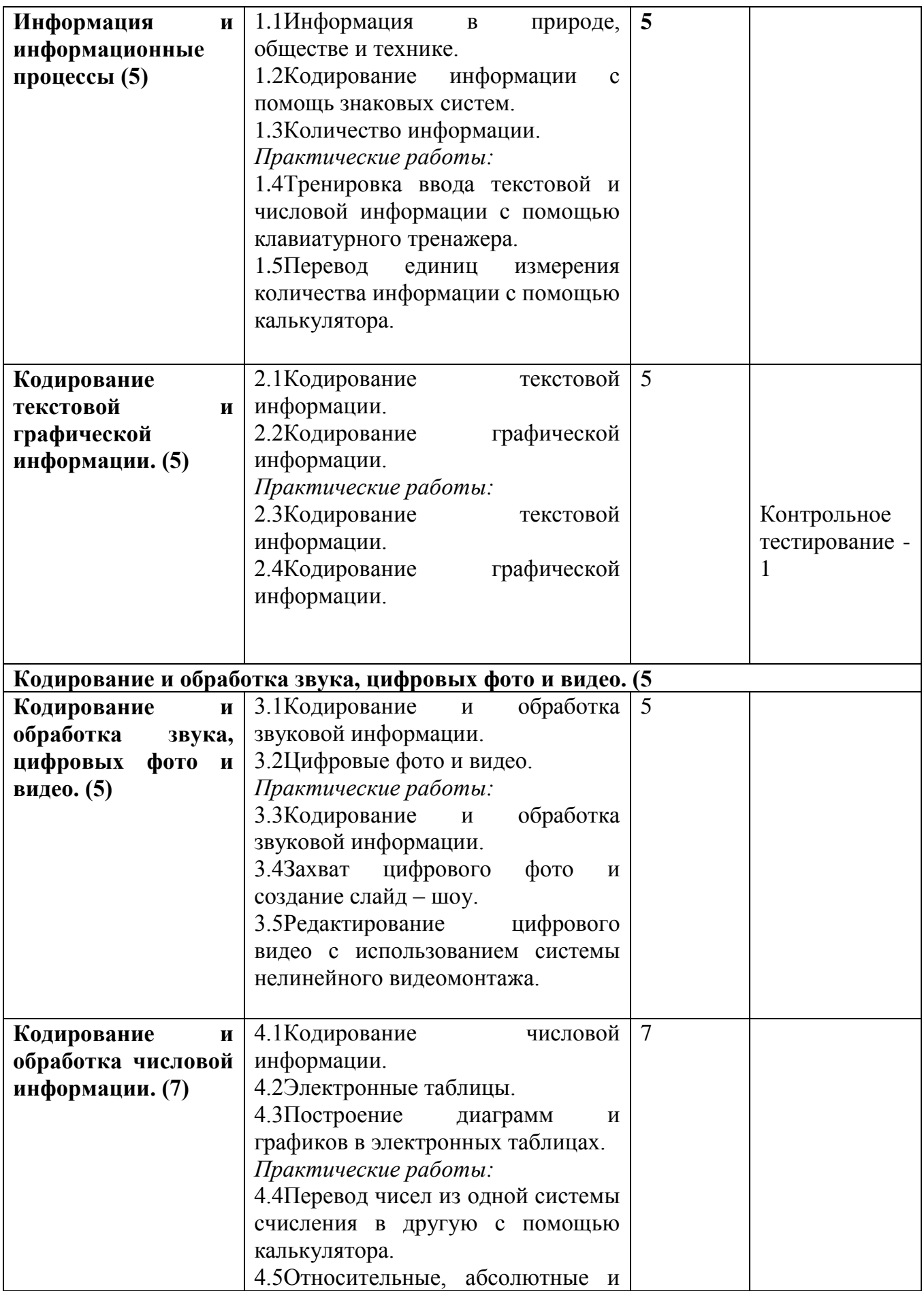

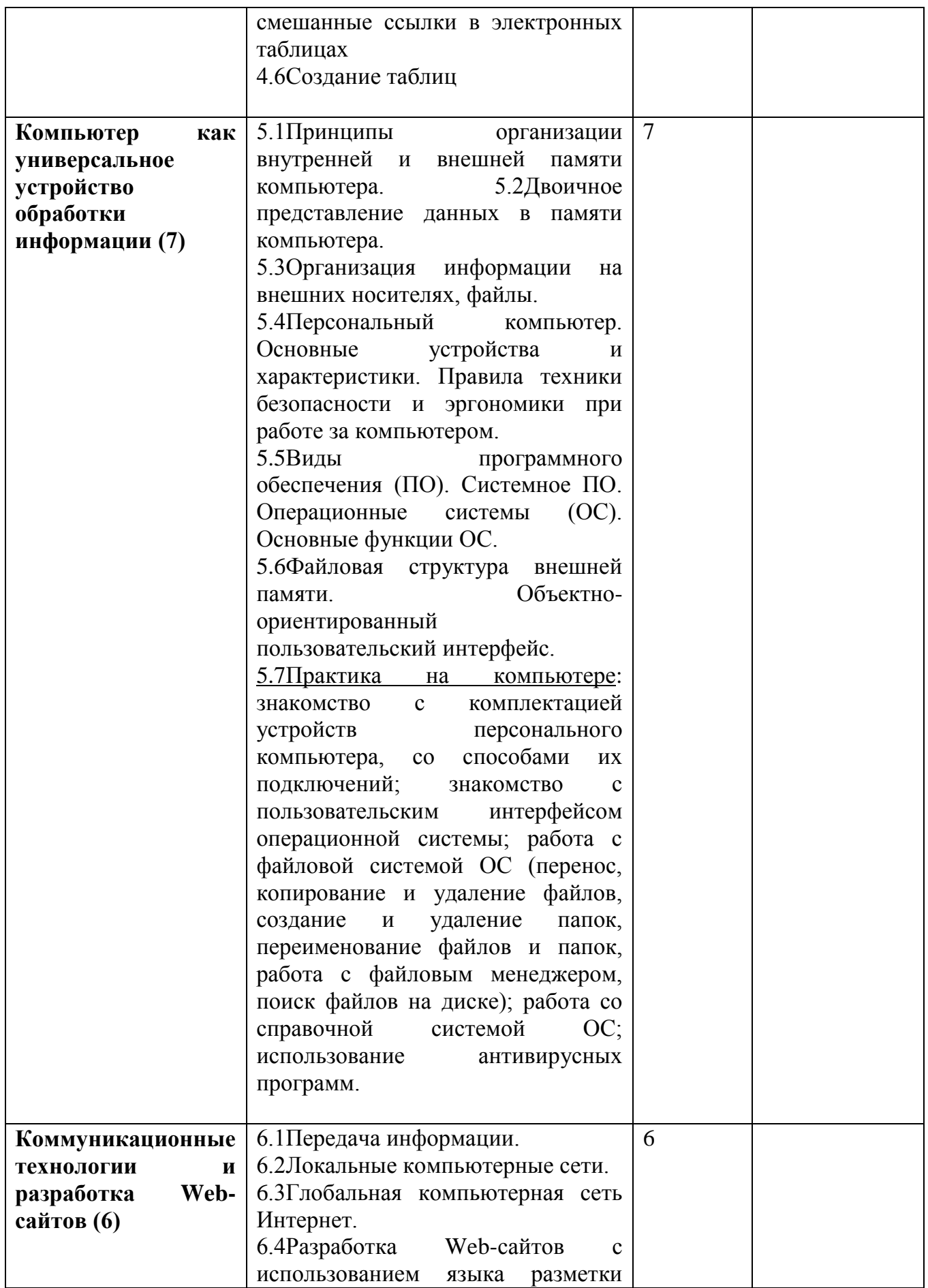

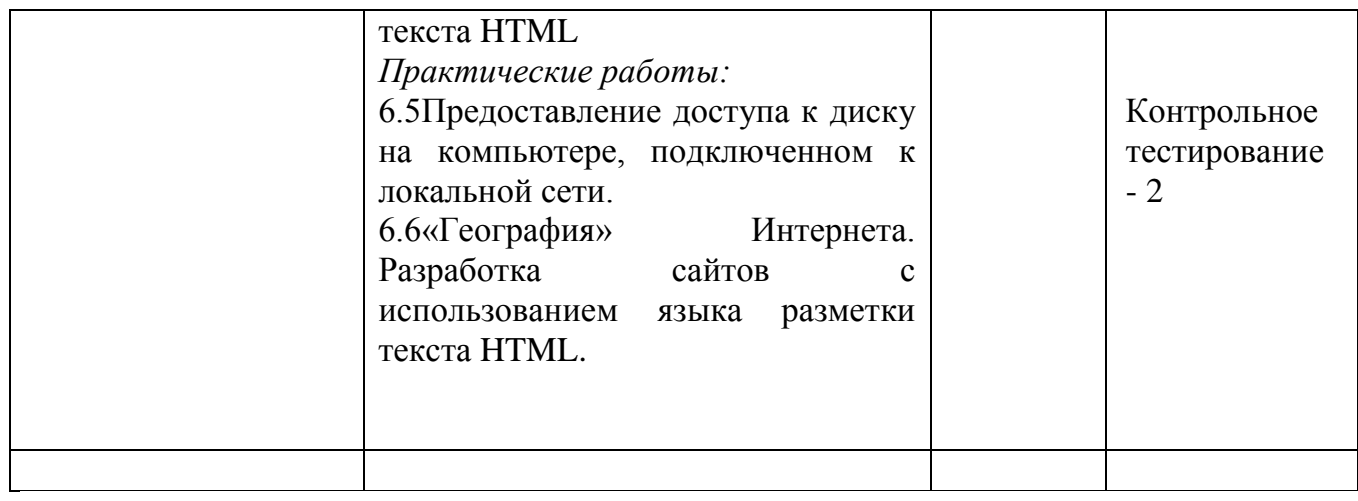

# **3.3 Тематическое планирование Класс: 9 (66 часов)**

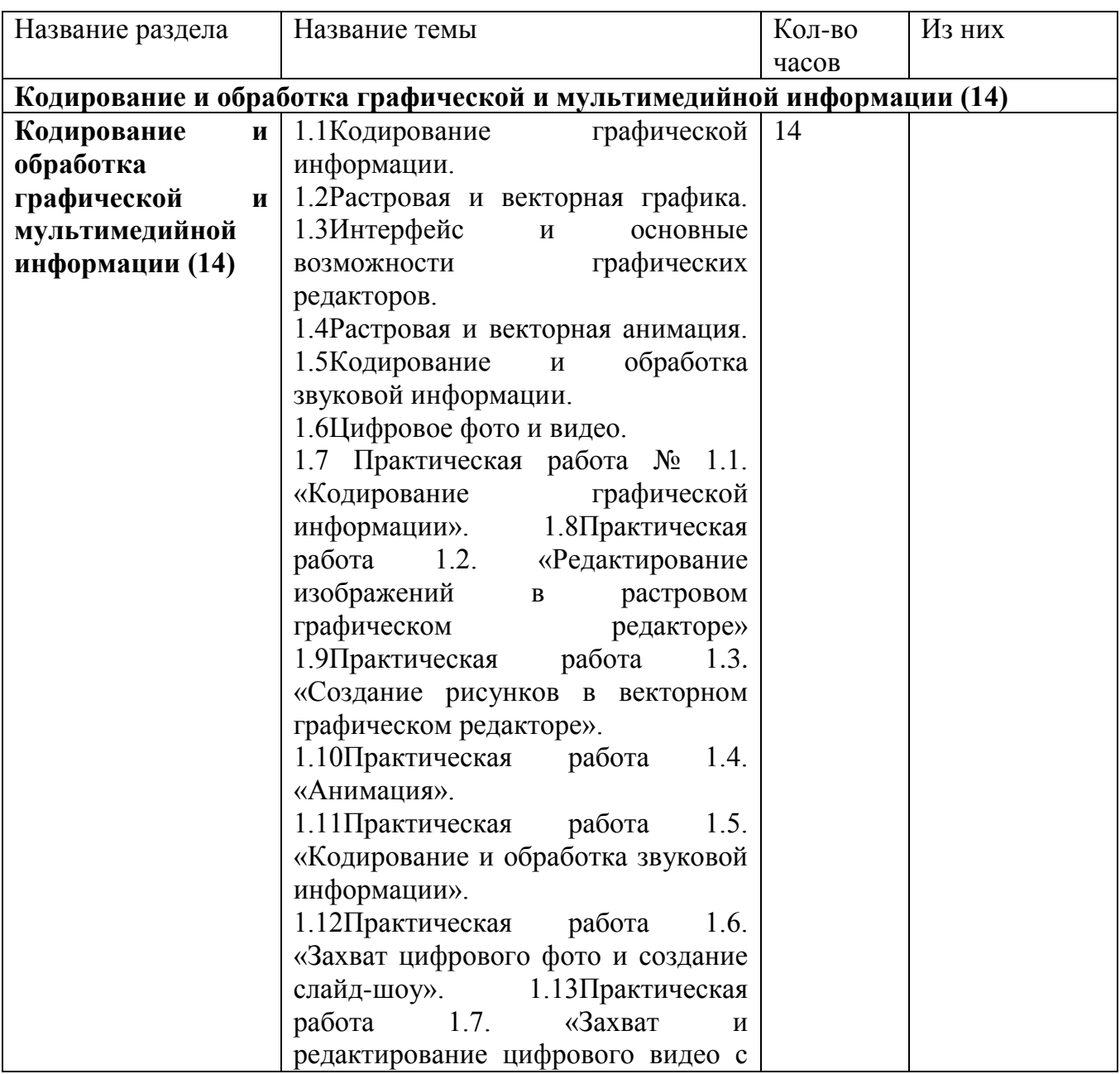

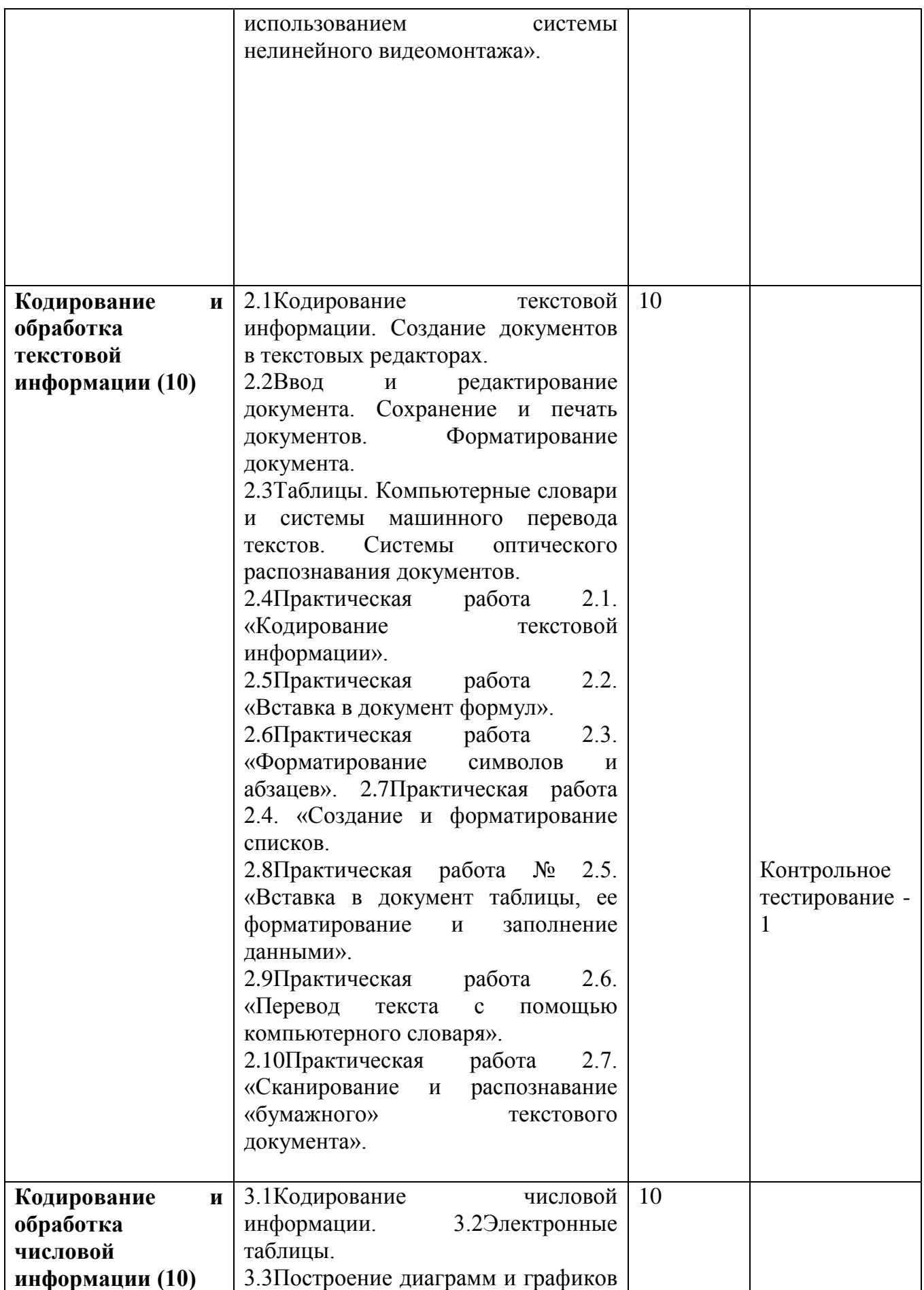

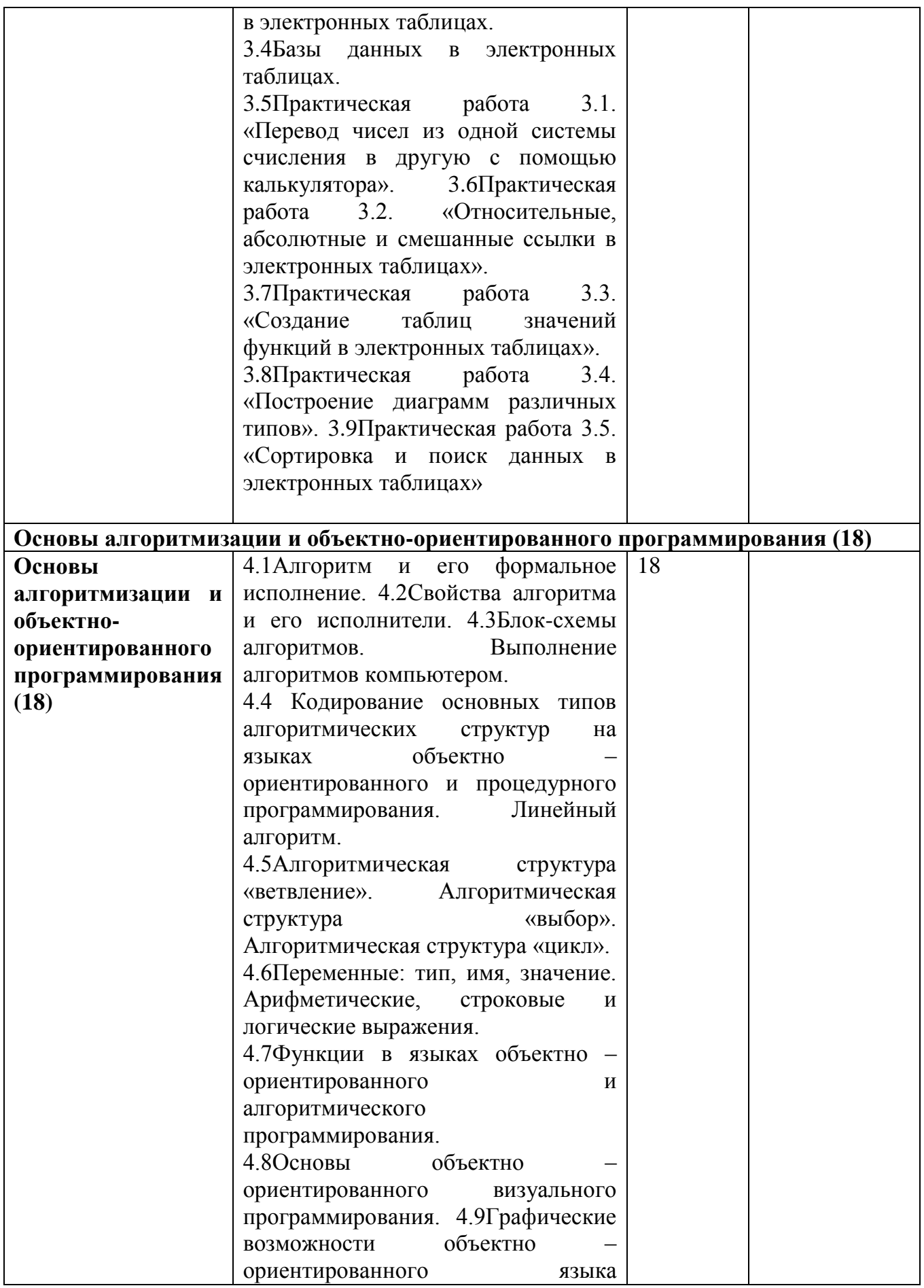

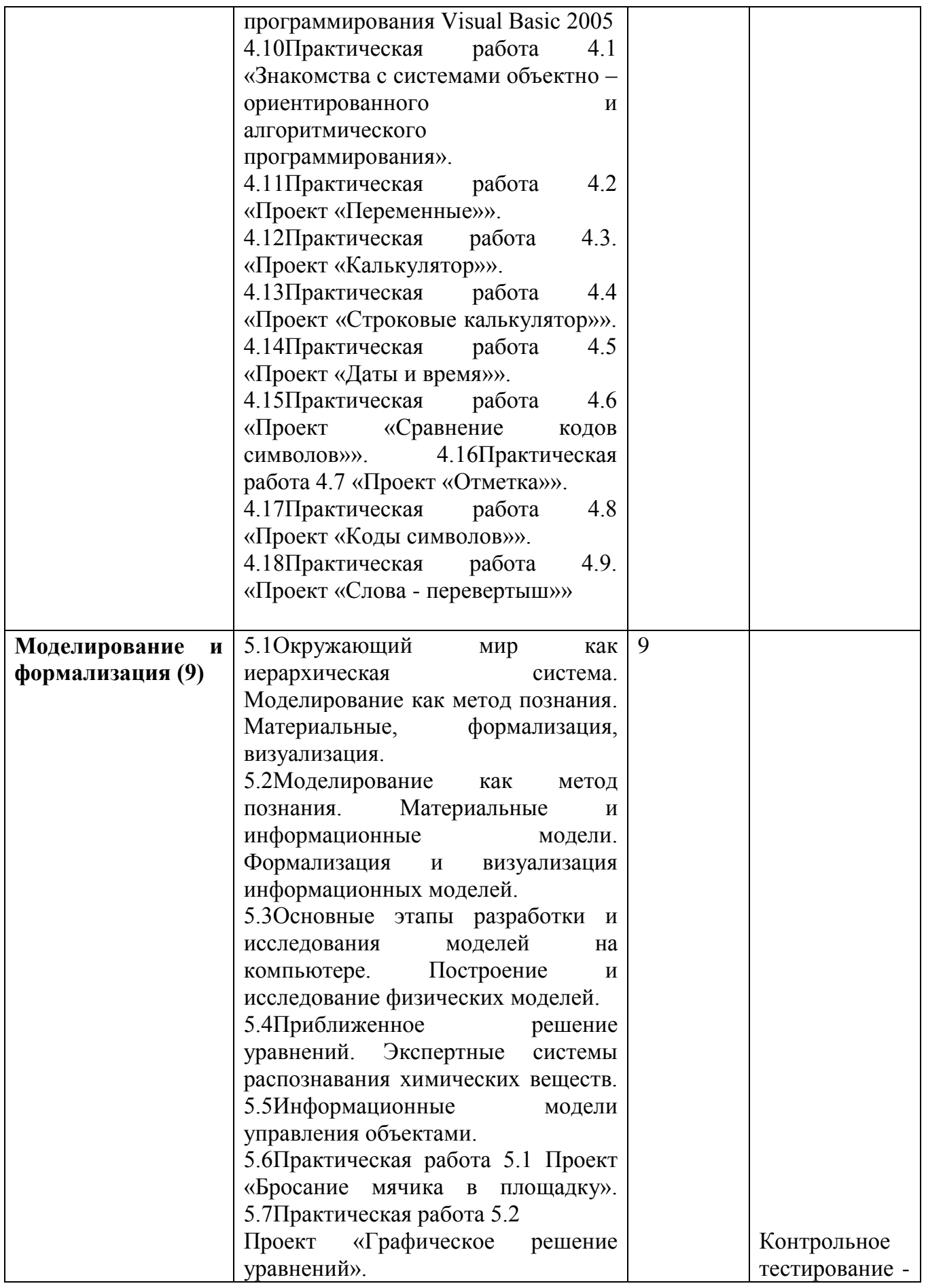

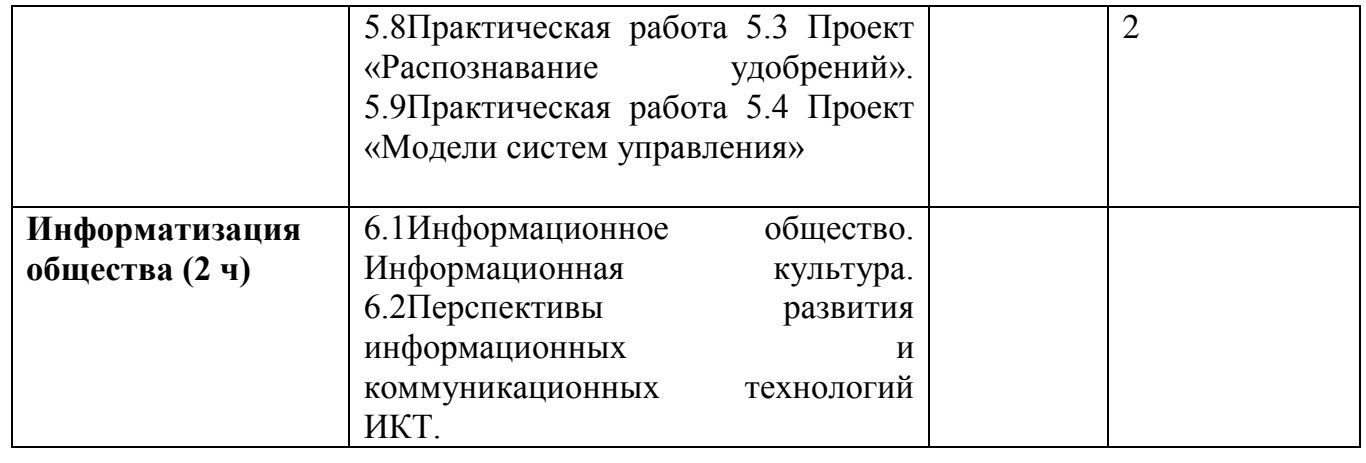

# 1. Минимально необходимый набор устройств для работы компьютера содержит...

- принтер, системный блок, клавиатуру a)
- системный блок, монитор, клавиатуру  $b)$
- $c)$ процессор, мышь, монитор
- клавиатуру, монитор, мышь  $\mathbf{d}$

# 2. Программное обеспечение (ПО) - это:

- а. совокупность программ, позволяющих организовать решение задач на компьютере
- b. возможность обновления программ за счет бюджетных средств
- с. список имеющихся в кабинете программ, заверен администрацией школы

### 3. Прикладное программное обеспечение:

- а. программы для обеспечения работы других программ
- b. программы для решения конкретных задач обработки информации
- с. программы, обеспечивающие качество работы печатающих устройств
- 4. Системное программное обеспечение:
- а. программы для организации совместной работы устройств компьютера как единой системы
- b. программы для организации удобной системы размещения программ на диске
- с. набор программ для работы устройств системного блока компьютера

### 4. Назначение антивирусных программ

- а. обнаружение и уничтожение вирусов;
- b. контроль возможных путей распространения компьютерных вирусов;
- с. обнаружение компьютерных вирусов;
- d. «излечение» зараженных файлов;
- е. уничтожение зараженных файлов.

# 5. К устройствам вывода графической информации относится...

#### $a)$ сканер

- принтер  $b)$
- клавиатура  $c)$
- $\mathbf{d}$ модем

### 6. Сканер – это ...

- устройство печати на твердый носитель, обычно на бумагу a)
- устройство для изображения текстовой и графической информации  $b)$
- устройство, которое создает цифровую копию текстовой и графической информации  $\mathbf{c}$ )
- устройство для обеспечения бесперебойного питания  $\mathbf{d}$

### 7. Манипулятор типа мышь - это ...

- устройство хранения данных с произвольным доступом a)
- устройство вывода графической информации  $b)$
- устройство вывода алфавитно-цифровой и графической информации  $\mathbf{c})$
- устройство ввода управляющей информации  $\mathbf{d}$

### 8. Бит - это...

- логический элемент a)
- минимальная единица информации, принимающая значение 0 или 1  $b)$
- минимальная елиница информации, принимающая значение 0  $c)$
- минимальная единица информации, принимающая значение 1 d)

### 9. Что такое Корзина?

- это средство дополнительной безопасности при удалении файлов или папок a)
- это средство поиска b)
- $\mathbf{c}$ ) это отображение иерархической структуры файлов и папок
- $\mathbf{d}$ это специальное место на диске, в котором хранятся сведения о размере файлов

# 10. Что такое Диалоговое окно команды?

окно, в котором пользователь выбирает или задает параметры запрашиваемой команды a)

окно для работы с программами и документами, которые имеют управляющий набор  $b)$ средств

- весь экран монитора, содержащий документы и различные средства для работы с ними  $\mathbf{c})$
- окно Панели задач для работы с внешними и внутренними устройствами  $\mathbf{d}$

#### 11. Какие из указанных стандартных программ Windows позволяют создавать графические изображения?

- Адресная книга  $a)$
- Блокнот  $b)$
- Word Pad  $c)$
- d) Paint

# 12. Папка - это ...

- контейнер для программ и файлов в графических интерфейсах пользователя  $a)$
- дерево каталогов  $b)$
- контейнер для размещения удалённых файлов или папок  $\mathbf{c}$ )
- диспетчер файлов  $\mathbf{d}$

# 13. Какой может быть длина названия файлов?

- от 1 до 255 символов, включая пробелы a)
- от 2 до 187 символов  $b)$
- не менее 3 символов  $c)$
- количество символов не ограничено.  $\mathbf{d}$

# 14. Как называется папка, в которую временно попадают удалённые объекты?

- портфель a)
- мои документы  $b)$
- корзина  $c)$
- блокнот  $\mathbf{d}$

### 15. Какая из нижеприведенных записей может быть именем файла?

- a. : abcd.doc
- b. lacd.doc
- c. ? abcd.doc

### 16. Какие программы используют для уменьшения объема файлов?

- программы-архиваторы a)
- программы резервного копирования файлов  $b)$
- программы-интерпретаторы  $c)$
- программы-трансляторы  $\mathbf{d}$

### 17. Какие программы из нижеперечисленных являются антивирусными?

- Doctor WEB, AVP a)
- WinZip, WinRar  $b)$
- Word, PowerPoint  $c)$
- Excel, Internet Explorer  $\mathbf{d}$

# 18. Растровое изображение создается с использованием...

- а. точек различного цвета (пикселей)
- **b.** линий
- с. окружностей
- d. прямоугольников

### 19. Применение векторной графики по сравнению с растровой:

- а. увеличивает объем памяти, необходимой для хранения изображения;
- b. не влияет на объем памяти, необходимой для хранения изображения, и на трудоемкость редактирования изображения;
- с. не меняет способы кодирования изображения;
- d. усложняет редактирование рисунка;
- е. сокращает объем памяти, необходимой для хранения изображения, и облегчает редактирование последнего.

# 20. Что такое презентация PowerPoint?

- демонстрационный набор слайдов, подготовленных на компьютере a)
- прикладная программа для обработки электронных таблиц  $b)$
- устройство компьютера, управляющее демонстрацией слайдов  $c)$
- текстовой документ, содержащий набор рисунков, фотографий, диаграмм  $\mathbf{d}$

### 21. Совокупность слайдов, собранных в одном файле, образуют...

- показ a)
- презентацию  $b)$
- $\mathbf{c})$ кадры
- $\mathbf{d}$ рисунки
- 22. Дана иерархическая файловая система. Запишите полные имена файлов.

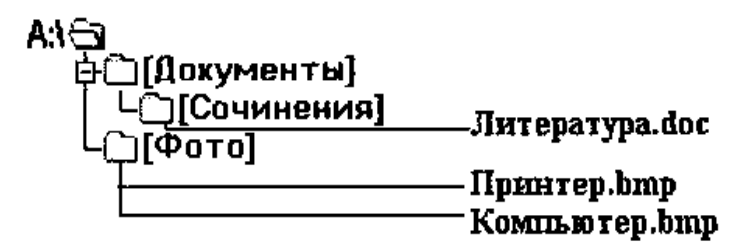

### Примерная контрольная работа по информатике (8 класс)

### Измерение информации.

- 1. Что такое информация?
- 2. Переведите 2048 кб в мегабайты.
- 3. Переведите 65536 бит в килобайты.

### Устройство ПК.

- 4. Какое устройство предназначено для вывода информации, хранящейся в видеопамяти компьютера?
- 5. Для чего необходима оперативная память ПК?
- 6. Что относится к системному ПО?
- 7. Что такое файл?
- 8. Полный путь файлу: c:\books\raskaz.txt. Каково имя файла?

### Текстовая информация.

- 9. Что такое текстовый редактор?
- 10. Перечислите три способа выравнивания текста в текстовом редакторе.
- 11. Лля записи текста использовался 256-символьный алфавит. Каждая страница содержит 32 строки по 64 символа в строке. Какой объем информации содержат 5 страниц этого текста?

### Компьютерная графика.

- 12. Что такое растр?
- 13. Сколько бит необходимо для кодирования 16-цветного изображения?
- 14. Какой объем видеопамяти (в байтах) необходим для кодировки изображения размером 640х480 для восьмицветной палитры?

# Примерная контрольная работа по информатике (9 класс)

# Часть А

1. Сколько бит в 1 Кбайте? 2)  $8*2^{10}$  бит 1)1000 бит 3)1024 бит 4) 103 бит Какое количество информации содержит один разряд двоичного числа?  $2<sub>1</sub>$ 1)1 байт 2) 3 бит 3) 4 бит  $4$ )1 бит 3. Каков информационный объем текста, содержащего слово ИНФОРМАТИКА, в 8-ми битной кодировке? 1)8 бит 2) 11 байт 3) 11 бит 4) 88 бит 4. Как записывается десятичное число  $13_{10}$  в двоичной системе счисления? 2) 1111 3) 1011 4) 1001 1) 1101 5. Процессор обрабатывает информацию, представленную:

1) в десятичной системе счисления; 2) на английском языке:

4) в двоичной системе счисления 3) на русском языке;

6. В каком из перечисленных ниже предложений правильно расставлены пробелы между словами и знаками препинания?

1) Добрая слава бежит, а худая-летит. 2) Добрая слава бежит, а худая - летит.

3) Добрая слава бежит, а худая – летит. 4) Добрая слава бежит, а худая – летит.

7. На схеме нарисованы дороги между четырьмя населенными пунктами А, В, С, D и указаны протяженности данных дорог.

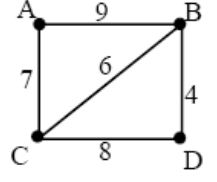

Определите, какие два пункта наиболее удалены друг от друга (при условии, что передвигаться можно только по указанным на схеме дорогам). В ответе укажите кратчайшее расстояние между этими пунктами.

 $3) 15$  $1)9$  $2) 13$  $4)17$ 8. От разведчика была получена следующая шифрованная радиограмма, переданная с использованием азбуки Морзе:

```
\bullet -\bullet
```
При передаче радиограммы было потеряно разбиение на буквы, но известно,

что в радиограмме использовались только следующие буквы:  $\mathbb T$ 

 $\bullet$  –  $\ddotsc$  $\cdots$ ....

Определите текст радиограммы. В ответе укажите, сколько букв было в исходной ралиограмме.

 $(2) 6 (3) 7$  $1)5$  $4)12$  9. Пользователь работал с каталогом С: Архив Рисунки Натюрморты. Сначала он поднялся на один уровень вверх, затем еще раз поднялся на один уровень вверх и после этого спустился в каталог Фотографии. Запишите полный путь каталога, в котором оказался пользователь.

1) С:\Архив\Рисунки\Фотографии

2) С:\Архив\Фотографии 4) С: Фотографии

3) С: Фотографии Архив

10. Какая модель является динамической (описывающей изменение состояния объекта)?

1) формула химического соединения

2) формула закона Ома 4) закон Всемирного тяготения

3) формула химической реакции  $11$   $\overline{1}$ дян фрагмент электронной таблицы

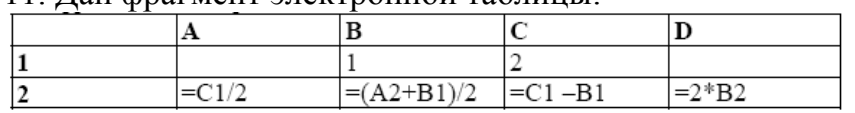

После выполнения вычислений была построена диаграмма по значениям диапазона ячеек А2:D2. Укажите получившуюся диаграмму.

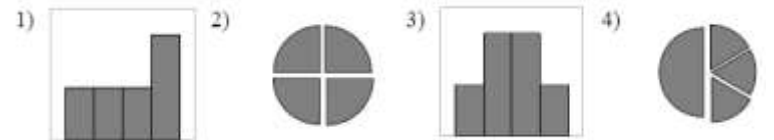

12. Фрагмент алгоритма изображен в виде блок-схемы. Определите, какое значение переменной S будет напечатано в результате выполнения алгоритма.

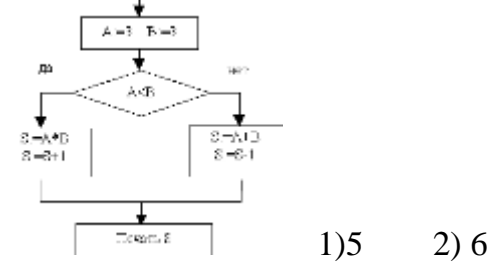

13. В растровом графическом редакторе изображение формируется из ...

2) окружностей 3) прямоугольников 1) линий 4) пикселей

 $3)8$ 

# Часть В

1. Сколько Кбайт информации содержит сообщение объемом 2<sup>16</sup> бит? В ответе укажите одно число.

 $4)10$ 

2. Определите значение переменной а после исполнения данного фрагмента программы.

 $a: = 8;$ 

 $b$ : = 6+3\*a;

 $a: = b/3 * a;$ 

3. Какой объем информации составляет растровое графическое изображение размером 20х20 пикселей, если используется 32 различных цвета? Ответ записать в байтах.

4. Определите значение переменной с после выполнения фрагмента алгоритма, записанного в виде блок-схемы:

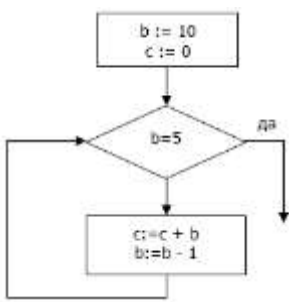

5. Ниже в табличной форме представлен фрагмент базы данных о результатах тестирования учащихся (используется сто балльная шкала).

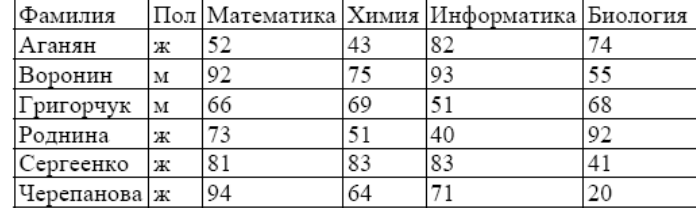

Сколько записей в данном фрагменте удовлетворяет условию